## ARMAZENAMENTO SECUNDÁRIO,PARTE 1

Professora Rosane Minghim

PAE 2012: Rafael M. Martins

Baseado em: Leandro C. Cintra e M.C.F. de OliveiraFonte: Folk & Zoelick, File Structures <sup>2012</sup>

#### Organização da informação no disco

 $\Box$ □ <mark>Disco:</mark> conjunto de 'pratos' empilhados

- **o Dados são gravados nas superfícies desses** pratos
- $\Box$ □ Superfícies: são organizadas em trilhas
- $\Box$  $\Box$  Trilhas: são organizadas em setores
- $\Box$ □ Cilindro: conjunto de trilhas na mesma posição

#### Organização da informação no disco

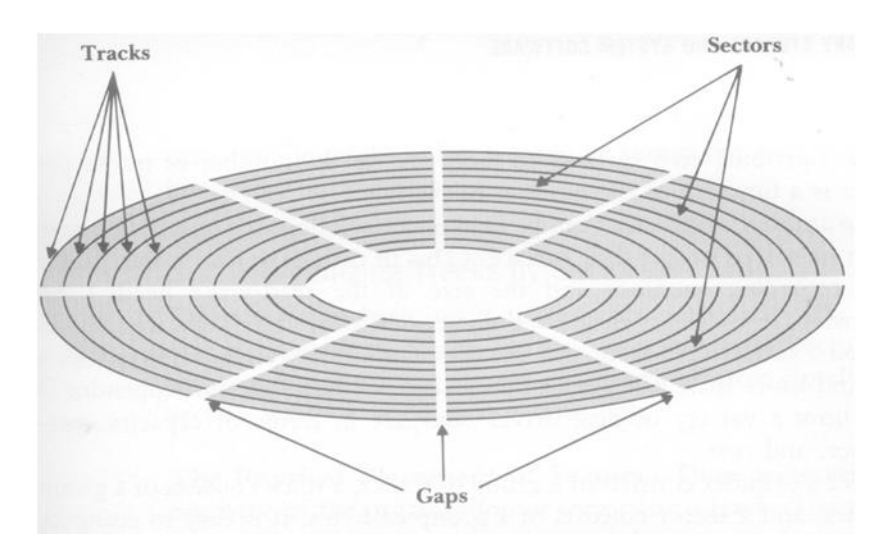

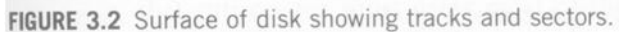

**3**

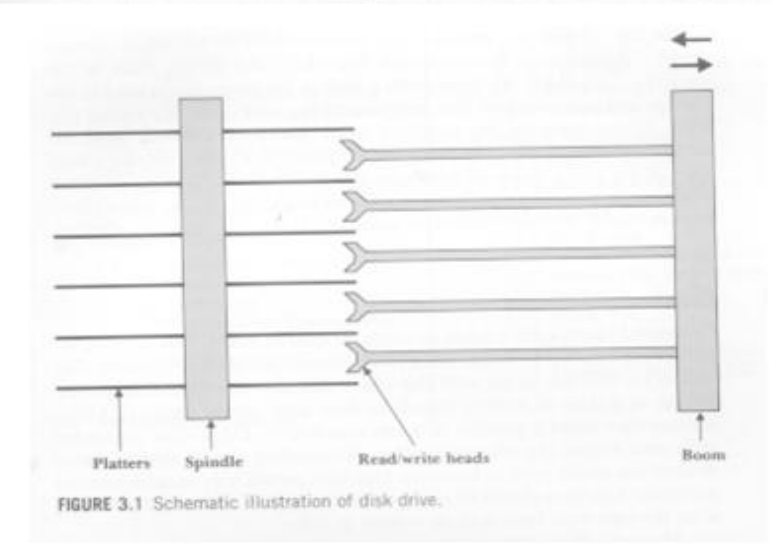

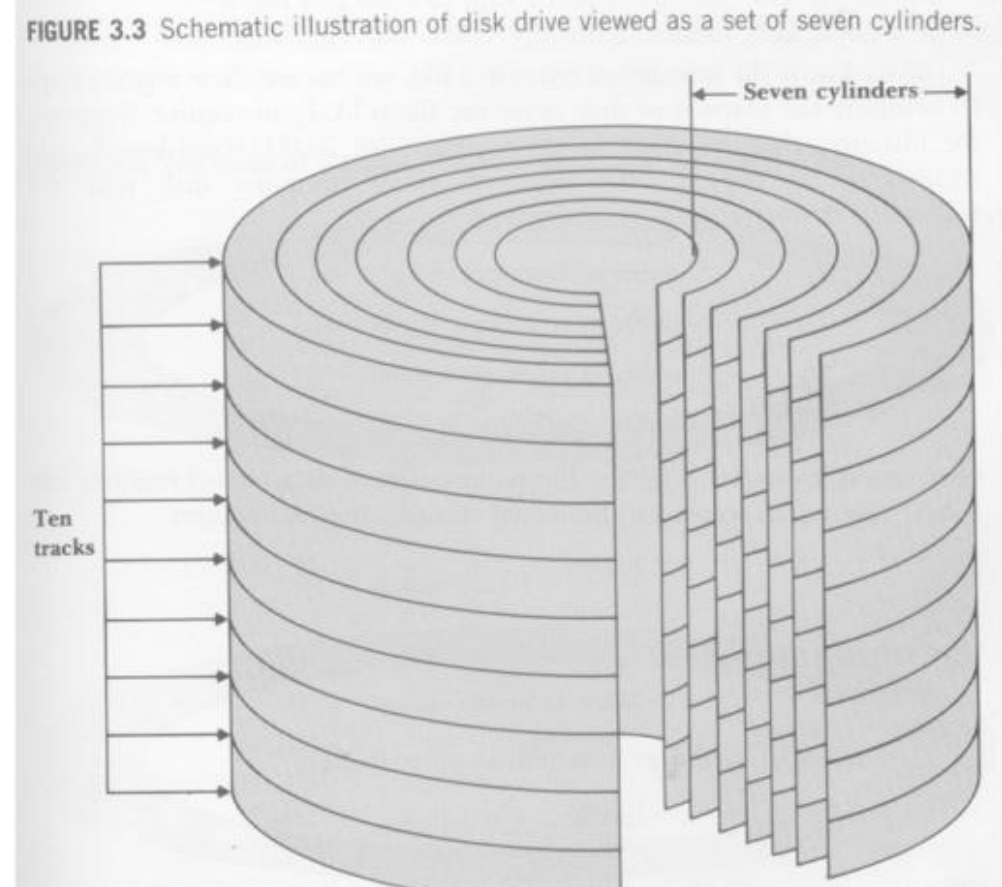

## Endereços no disco

- $\Box$ □ Um setor é a menor porção endereçável do disco
- $\Box$ □ Exemplo:
	- **□** read(fd, &c, 1): lê 1 byte na posição corrente
		- S.O. determina qual a superfície, trilha e setor em que se encontra esse byte.
		- O conteúdo do setor é carregado para uma memória especial (buffer de E/S) e o byte desejado é lido do buffer para a RAM. Se o setor necessário já está no buffer, o acesso ao disco torna-se desnecessário.

## **Seeking**

- **5**
- $\Box$  Movimento de posicionar a cabeça de L/E sobre a trilha/setor desejado
- $\Box$ □ O conteúdo de todo um cilindro pode ser lido com 1 único seeking
- □  $\overline{\mathsf{E}}$  C o movimento mais lento da operação leitura/escrita
- $\Box$ Deve ser reduzido ao mínimo

#### **Cluster**

 $\Box$ □ Conjunto de setores logicamente contígüos no disco

 $\Box$ **□ Um arquivo é visto pelo S.O. como um grupo** de clusters distribuído no disco

**n** Arquivos são alocados em um ou mais clusters

# FAT – File Allocation Table

- $\Box$ □ Cada entrada na tabela dá a localização física do cluster associado a um certo arquivo lógico
- $\Box$ □ 1 seeking para localizar 1 cluster
	- **□** Todos os setores do cluster são lidos sem necessidade de s*eeking* adicional

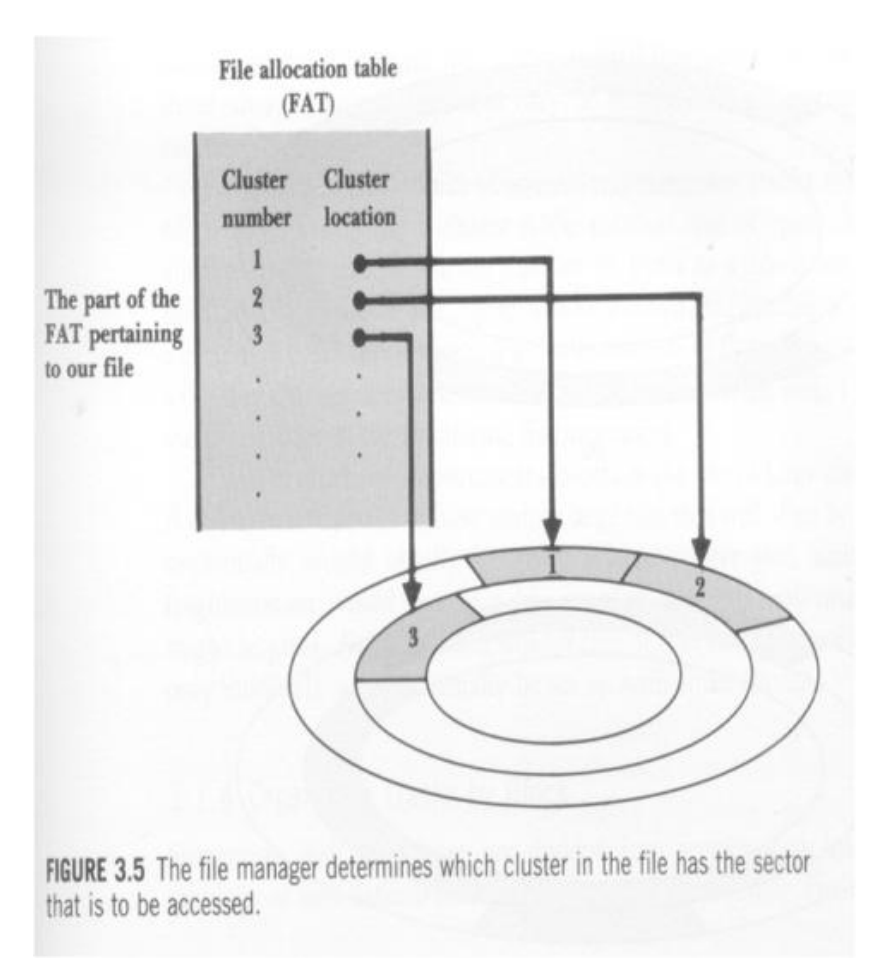

#### **Extent**

- $\Box$ □ Seqüência de clusters consecutivos no disco, alocados para o mesmo arquivo
- $\Box$ □ 1 seeking para recuperar 1 extent
- $\Box$ □ A situação ideal é um arquivo ocupar 1 extent
	- **F**irequentemente isso não é possível, e o arquivo é espalhado em vários *extents* pelo disco

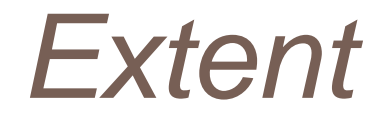

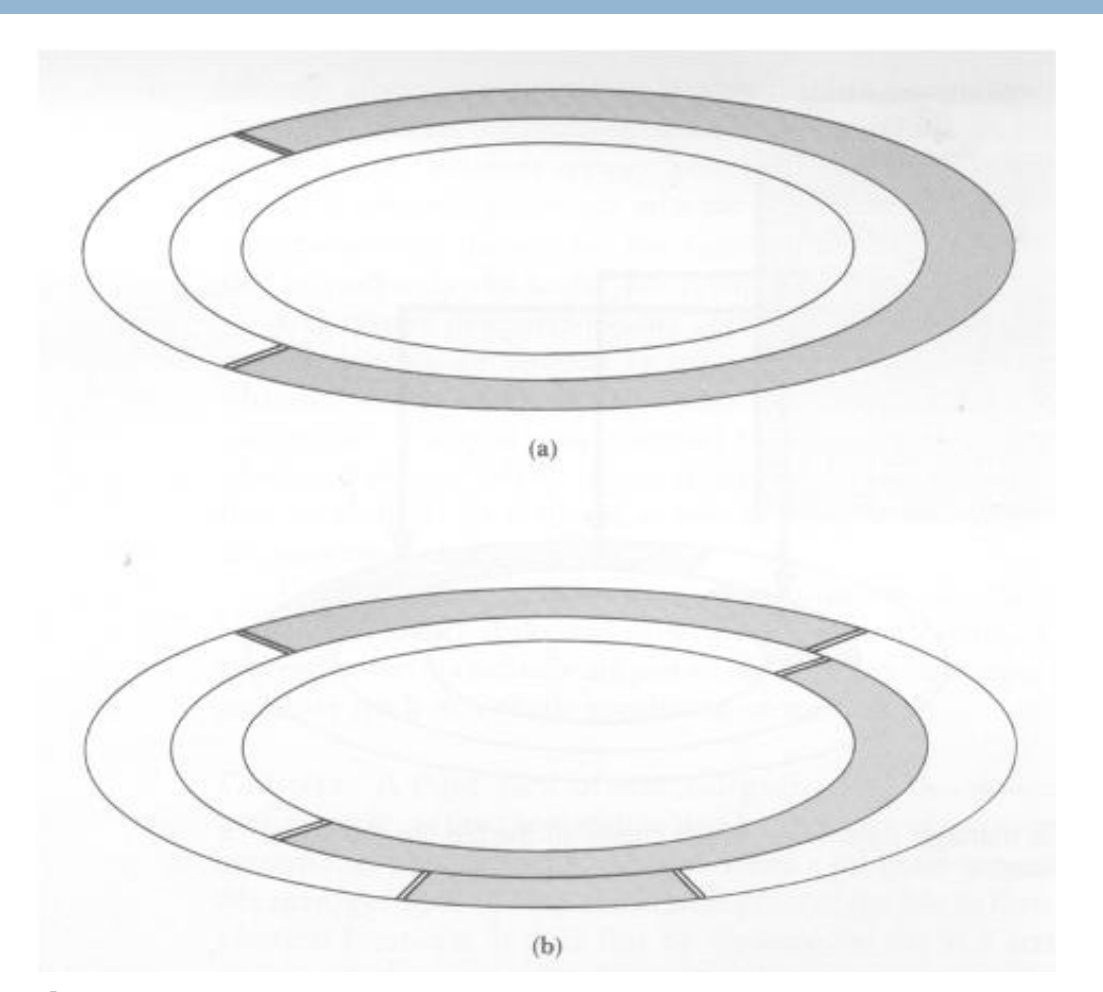

Extents: área cinza representa espaço em disco utilizado por um único arquivo

## Capacidade do disco (nominal)

- $\Box$  Capacidade do setor
	- **□** nº bytes (Ex. 512 bytes)
- $\Box$  Capacidade da trilha
	- nº de setores/trilha \* capacidade do setor
- $\Box$  Capacidade do cilindro
	- nº de trilhas/cilindro \* capacidade da trilha
- $\Box$  Capacidade do disco
	- nº de cilindros x capacidade do cilindro

#### Fragmentação interna

- $\Box$ □ Perda de espaço útil decorrente da organização em setores de tamanho fixo
- $\Box$ Ex: setor de 512 bytes, arquivos c/ registro de 300 bytes. Temos duas alternativas:
	- **1 registro por setor => fragmentação**
	- **□ Registros ocupando mais de 1 setor => acesso mais** complexo

### Fragmentação interna

**12**

Organização em setores: áreas cinzas são registros, áreas em branco são espaço não-utilizados

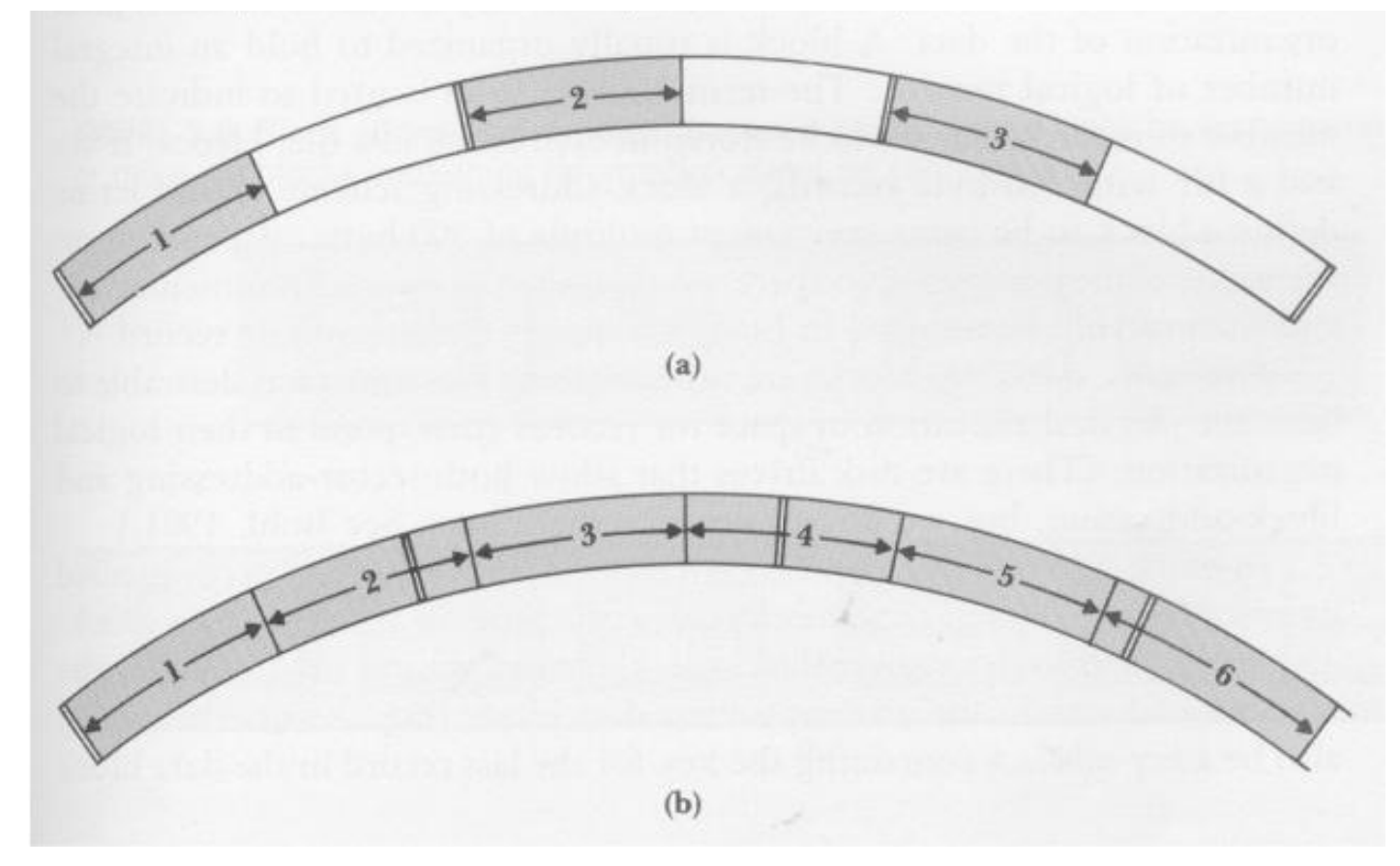

#### Sistema de Arquivos

- $\Box$ □ A organização do disco em setores/trilhas/cilindros é uma formatação física (já vem da fábrica)
	- **n** Pode ser alterada se o usuário quiser dividir o disco em partições
	- $\Box$  $\overline{\mathsf{E}}$  necessária uma formatação lógica, que 'instala' o sistema de arquivos no disco**□ Subdivide o disco em regiões endereçáveis**

## Sistema de Arquivos

- **14**
- $\Box$ □ O sistema de arquivos FAT (Windows mais antigos) não endereça setores, mas grupos de setores (clusters)
	- 1 *cluster* = 1 unidade de alocação
	- 1 *cluster* = n setores
- $\Box$ <mark>□ Um arquivo ocupa, no mínimo, 1 *cluster*</mark>
	- **□** Unidade mínima de alocação
- $\Box$  Se um programa precisa acessar um dado, cabe ao sistema de arquivos do SO determinar em qual *cluster* ele está (FAT)

#### Fragmentação interna(clusters)

 $\Box$ □ Fragmentação também ocorre organizando os arquivos em clusters!

**Ex:** 1 cluster = 3 setores de 512 bytes,

arquivo com 1 byte (quanto espaço se perdeu?)

 $\Box$ □ Alternativa: Alguns S.O. organizam as trilhas em blocos de tamanho definido pelo usuário

#### Setores X Blocos

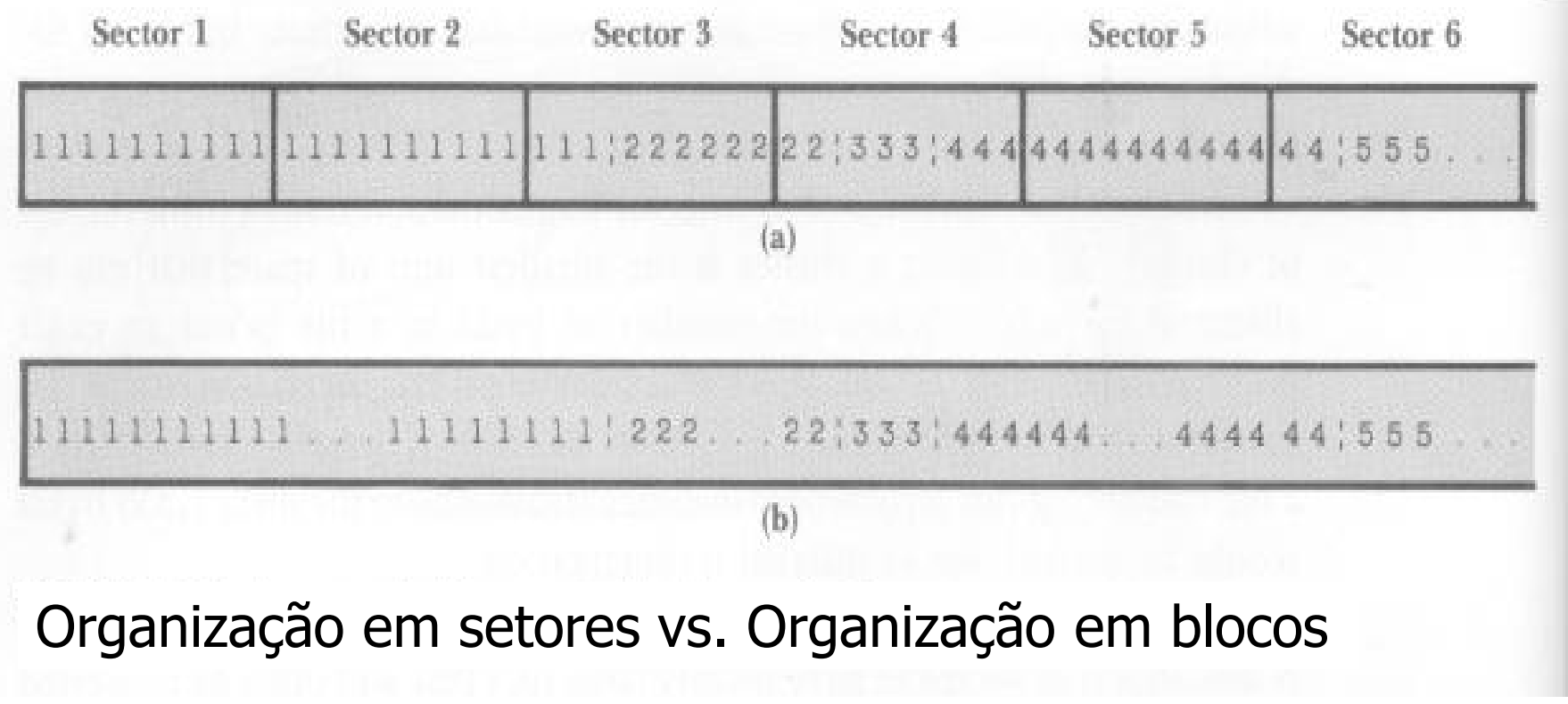

 $\sim 1$ 

#### **Overhead**

Overhead – espaço ocupado com informações para gerenciamento (não c/ dados), introduzidas pelo processo de formatação do disco

 $\Box$ □ O overhead existe tanto em discos organizados por setor quanto em discos organizados por blocos

#### Tamanho do cluster

- **18**
- $\Box$ □ Definido automaticamente pelo SO quando o disco é formatado
- $\Box$ □ (FAT Windows): sempre uma potência de 2 2, 4, 8, 16 ou 32KB
- $\Box$ □ Determinado pelo máximo que a FAT consegue manipular, e pelo tamanho do disco

 $\blacksquare$  **FAT16: pode endereçar 2<sup>16</sup> clusters = 65.536** 

 $\Box$ □ Quanto maior o cluster, maior a fragmentação!

#### Outros sistemas de arquivos

 $\Box$  FAT32 (Windows 95 e posteriores) **□** clusters de tamanho menor, endereça mais clusters, menos fragmentação

- $\Box$ □ NTFS (New Technology File System)
	- Sistemas OS/2 (IBM) e Windows NT
	- **n** Mais eficiente: a menor unidade de alocação é o próprio setor de 512 bytes

# Mais Informações

 $\Box$ □ Sobre sistemas de arquivos p/ Windows ver: http://www.clubedohardware.com.br/artigos/313http://www.clubedohardware.com.br/artigos/489

#### Custo de acesso a disco

- $\Box$ □ É uma combinação de 3 fatores:
	- **□ T**empo de busca (seek): tempo p/ posicionar o braço de acesso no cilindro correto
	- **□ Delay de rotação: tempo p/ o disco rodar de forma** que a cabeça de L/E esteja posicionada sobre o setor desejado
	- **□ Tempo de transferência: tempo p/ transferir os bytes** 
		- (nº de bytes transferidos/nº de bytes por trilha)\*tempo de **rotação**

### **Observação**

 $\Box$  Ver http://www.pcguide.com/ref/hdd/  $\Box$ □ Os tempos de acesso reais são afetados não só pelas características físicas do disco**□ Também pela distribuição do arquivo no disco □ E** modo de acesso (aleatório x seqüencial)

#### FIM